Extending Grafana to a new time-series analysis platform with Hastic

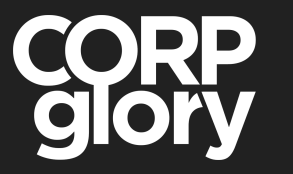

Alexey Velikiy

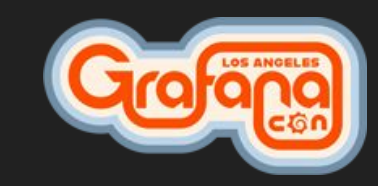

### About Alexey Velikiy

<https://github.com/jonyrock> <https://twitter.com/jonyrock>

#### I am a software engineer, who

- Makes **libs**, **tools**, **plugins** for **Grafana** and **contributes** into it.
- Founded CorpGlory Inc. which helps companies to **solve complex monitoring** tasks based on **Grafana** (consulting)

## Projects for Grafana like:

- Webpack Template for Grafana plugins development <https://github.com/CorpGlory/grafana-plugin-template-webpack>
- Typings for TypeScript for plugins for Grafana <https://github.com/CorpGlory/types-grafana>

#### **• Multibar Graph Panel** <https://github.com/CorpGlory/grafana-multibar-graph-panel> ● … more: <https://github.com/CorpGlory/>

# **The story**

# ● Started a year ago ● When I called Daniel Lee....

### Grafana is **GREAT**

# ● It's reliable metrics visualisation platform

● Most of data-sources already there ● … and this is our foundation for Hastic

#### Now I want to detect patterns

#### These two peaks are different:

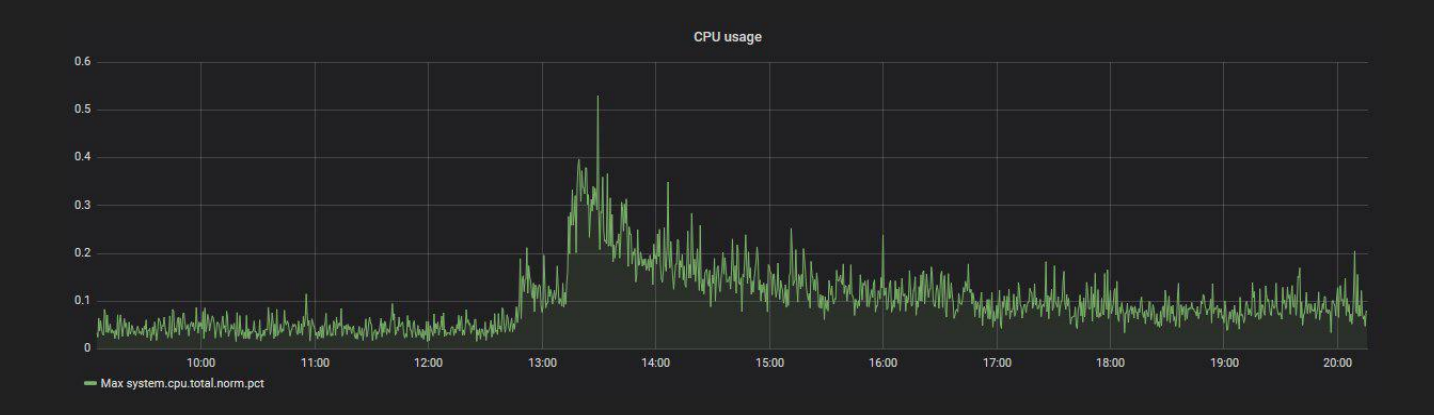

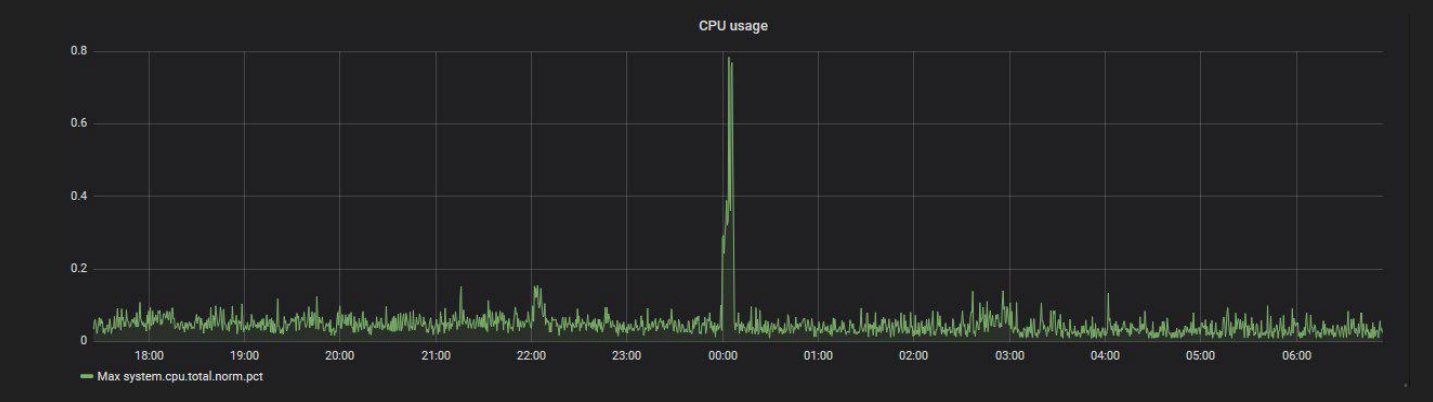

It might be also drops, jumbs, thoughts...

#### Pattern might be weird:

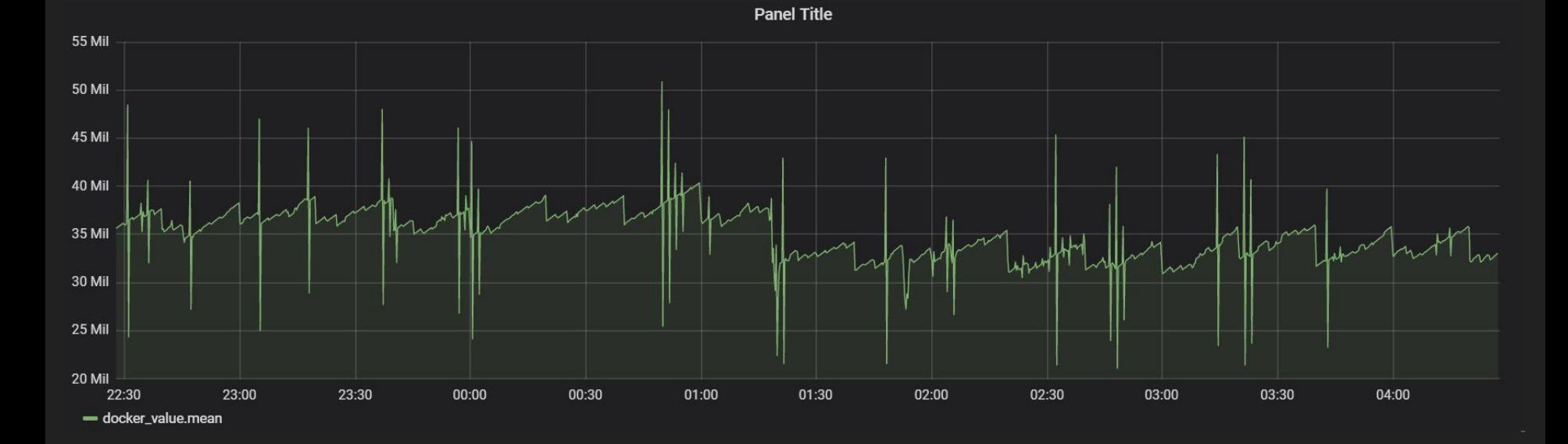

# **What is Hastic exactly?**

- A node.js \ python app for processing time-series data
- An app for Grafana with UI for labeling and rendering patterns
- You only need a laptop to make it run

# **Hastic-app**

#### 1. Label your pattern occurrence

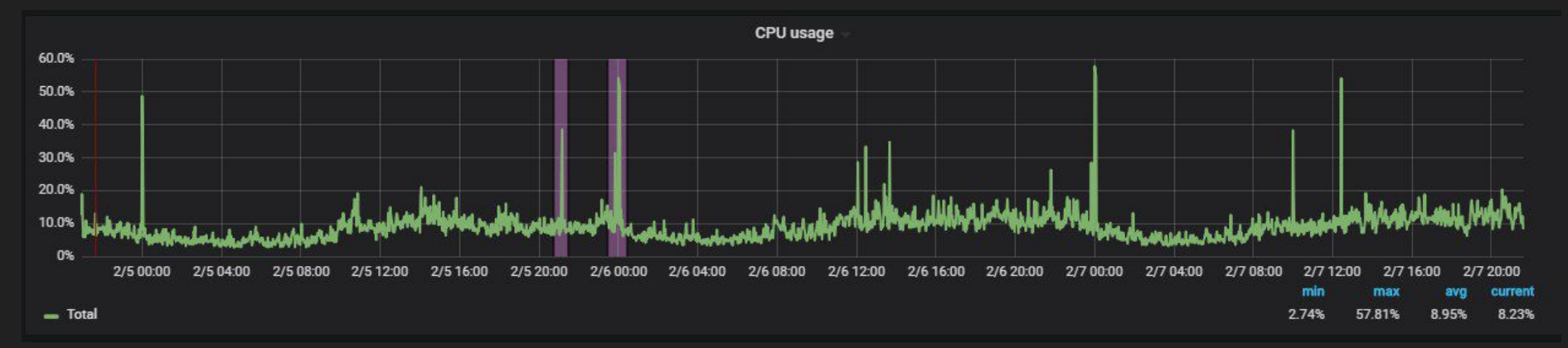

#### 2. Get detections when the pattern appears

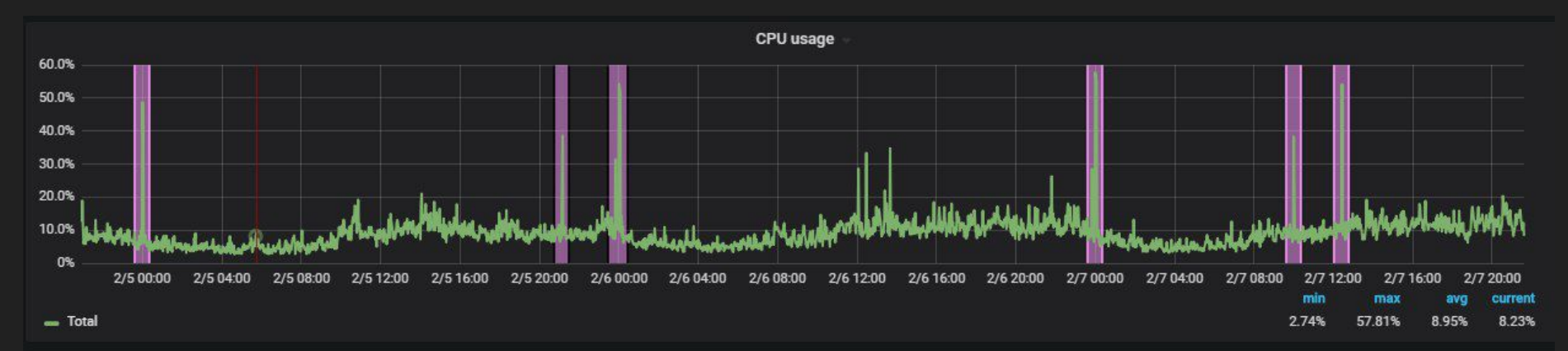

#### 3. If detection is false ...

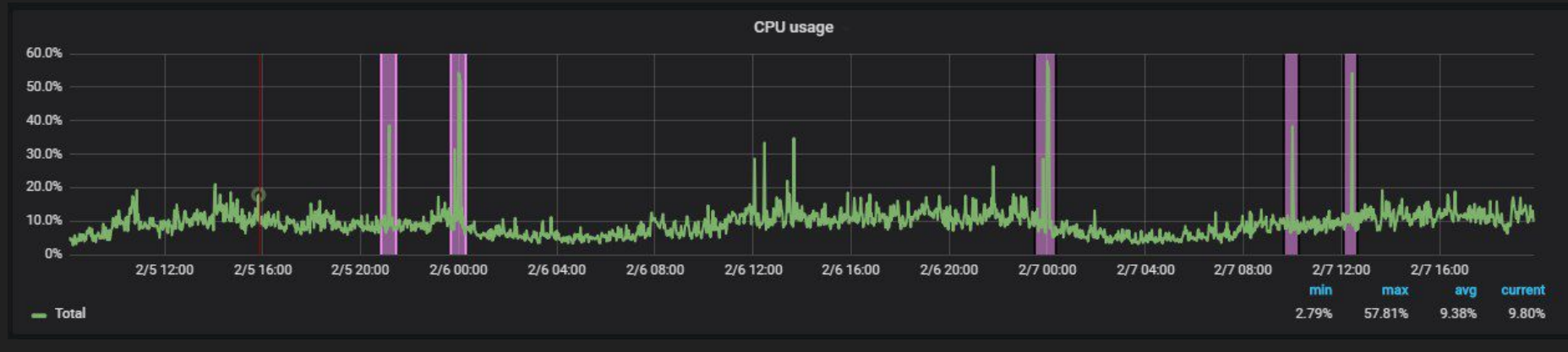

#### 4. You can mark is as false (negative labeling) to train Hastic

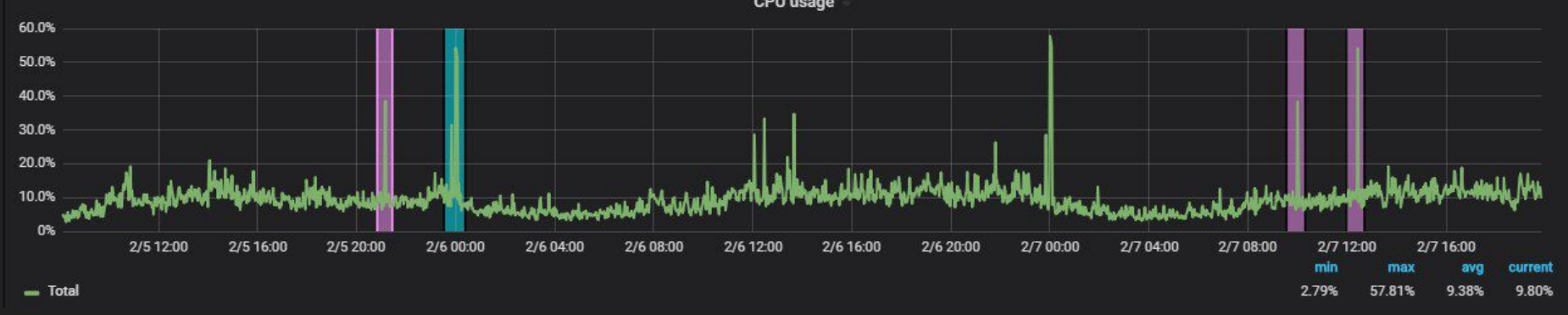

#### **Hastic-server**

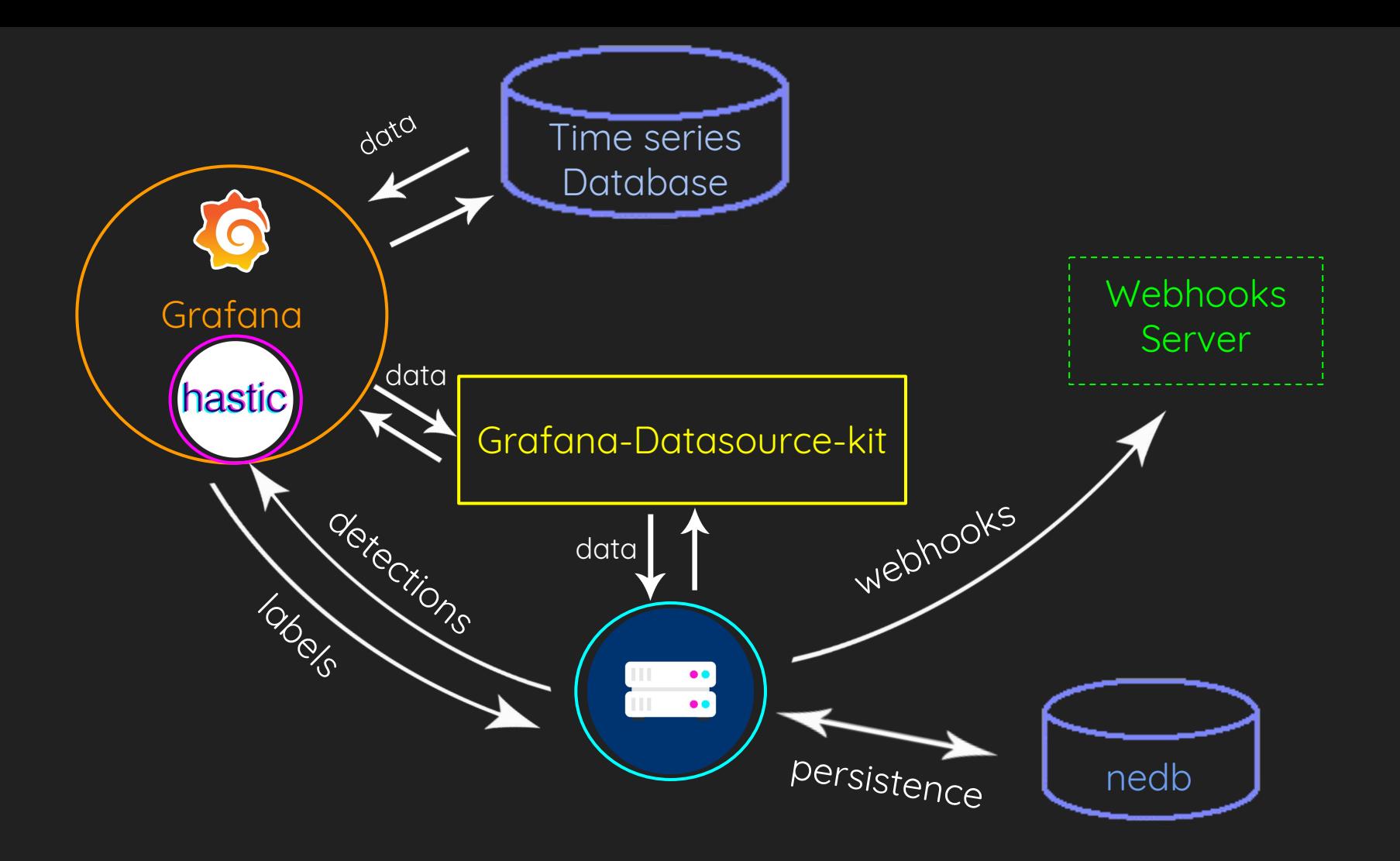

The **Hastic** project...

# **Design principles**

- Originally, is a tool to help you deal with false-positive
- It is a tool, but not an ultimate solution
- We make something stable first and then make a foundation for something bigger (so now only patterns)
- "Server" is stable, but analytic-units are not
- You use our webhooks for alerting, but you can use it with your alert system
- You need to secure your hastic-server instance

● First public announcement on Monitorama September 5, 2018 ● … from that moment ...

# **Hastic-Server**: \* Features: 12 \* Bugfixes: 29

\* Enhancements: 14

#### **Hastic-App**:

\* Features: 9

- \* Bugfixes: 17
- \* Enhancements: 11

# **Highlights**

Graphite / Prometheus / ElasticSearch / PostgreSQL / TimescaleDB support.

Positive / Negative labels

Threshold detector

RPM

Panel -> Application

Webhooks.

Reduce amount of required labeled segments for learning  $(>=1)$ 

Parallel learning for analytic units

Decouple "analytics" and "server" processes to different docker containers.

### Hastic is **BETA NOW!**

Try in now: <https://hastic.io/downloads/>

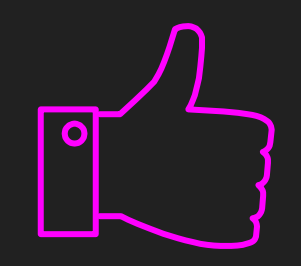

# **A new platform?**

- You can create your "Detectors" for detecting anomalies and apply custom statistical models It is a python class to implement
- You can make Grafana plugins with Hastic's API for detecting not only single-value metrics, but geospatial, graph, text data

### **Our business model**

#### We are inspired by Grafana

- Hastic as a service
- **•** Hastic on-premise
- Paid services and consulting

Thanks too...

# **Grafana Labs** For a great support

# **American Consulate in Warsaw** For processing my emergency case

**CorpGlory Dev team** For hard work @rozetko, @amper43, @VargBurz, @sanke1

# **My girlfriend** instagram.com/katetito

# **Monitorama** For spreading the first word about us @obfuscurity

# **Our early adopters** For testing and features requests

## **You guys** For making this day so awesome

Our contacts: **<https://github.com/hastic> <https://hastic.io/>**

For all your inquiries: **ping@hastic.io**

**Thank you!**